### **NAME**

pmx2pdf − This script processes pmx files and then deletes intermediate files

### **SYNOPSIS**

[ texlua ] **pmx2pdf** { *option* | *jobname* [ .pmx ] } ...

The default effect is to process each file using

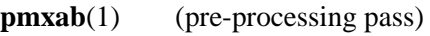

- **etex**(1) (first pass)
- **musixflx**(1) (second pass)
- **etex**(1) (third pass)
- **dvips**(1) (dvi to Postscript)
- **ps2pdf**(1) (Postscript to Portable Document Format)

followed by removal of intermediate files.

# **OPTIONS**

- **-v** output program name and version number, and quit **-h** output usage summary and quit **-l** changes the TeX processor to **latex**(1) or **pdflatex**(1) **-p** changes the TeX processor to **pdfetex**(1) or **pdflatex**(1) (and doesn't run **dvips**(1) and **ps2pdf**(1) or **dvipdfm**(1) )
- **-d** changes the dvi processor to **dvipdfm**(1)
- **-s** stops processing at the dvi file
- **-t** stops processing at the tex (and midi) files
- **-i** retain intermediate files
- **-f** default processing

Options affect processing of all succeeding PMX files unless changed by another option.

# **SEE ALSO**

**pmxab**(1) **scor2prt**(1) **etex**(1), **latex**(1), **pdfetex**(1), **pdflatex**(1), **musixflx**(1), **dvipdfm**(1), **dvips**(1), **ps2pdf**(1).

pmx260.pdf pmxccn.pdf

# **AUTHOR**

This manual page was written by Bob Tennent <rdt@cs.queensu.ca>.